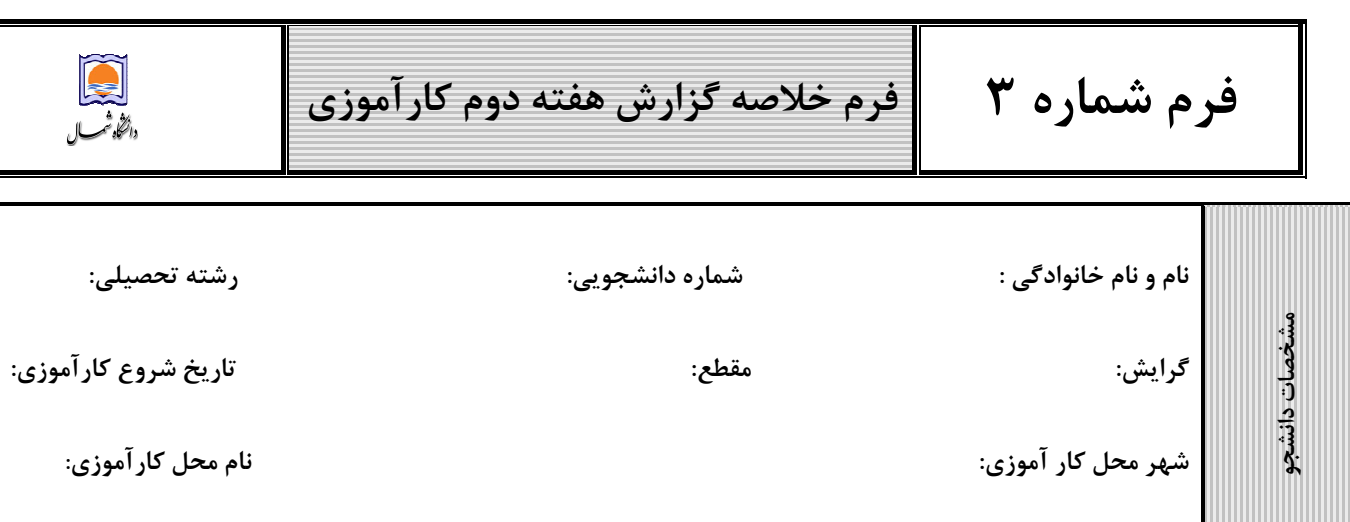

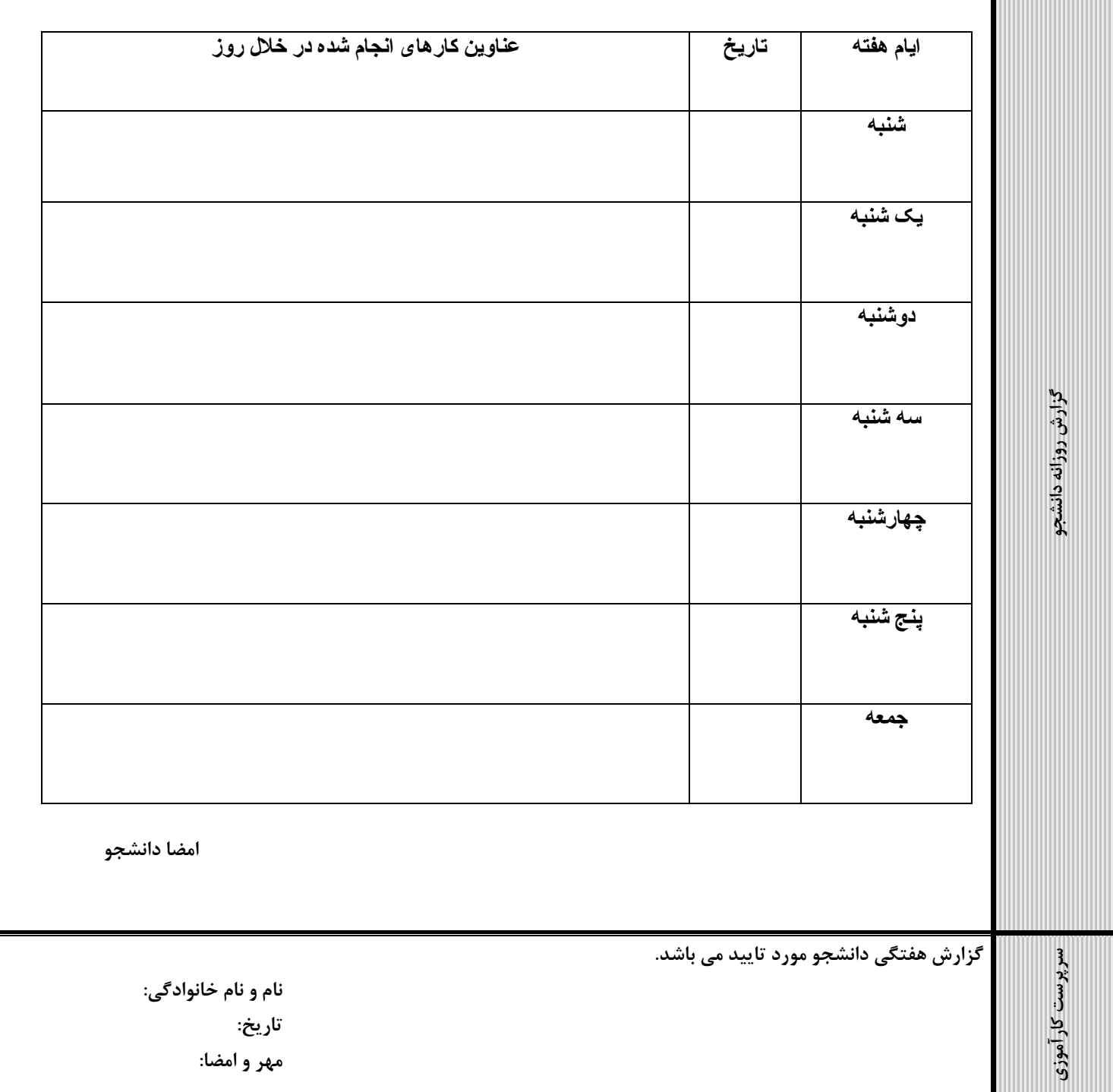

تاريخ: مهر و امضا: